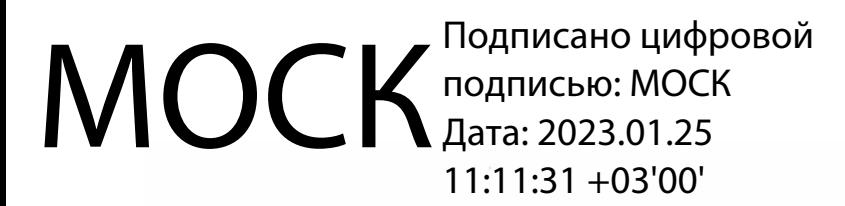

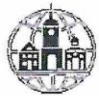

Частное профессиональное образовательное учреждение «Московский областной современный колледж» (МОСК)

**УТВЕРЖДАЮ Гиректор МОСК** рбинян А.А. 2023

РАБОЧАЯ ПРОГРАММА учебной дисциплины

#### ОП.01 ИНФОРМАЦИОННЫЕ ТЕХНОЛОГИИ В ПРОФЕССИОНАЛЬНОЙ ДЕЯТЕЛЬНОСТИ

по специальности среднего профессионального образования 34.02.01 Сестринское дело

Подольск, 2023

Рабочая программа учебной дисциплины **«Информационные технологии в профессиональной деятельности»** разработана на основе Федерального государственного образовательного стандарта (далее – ФГОС) по специальности среднего профессионального образования (далее – СПО) 34.02.01. Сестринское дело, утвержденного Приказом Минпросвещения России от 4 июля 2022 г. N 527, зарегистрирован в Министерстве юстиции Российской федерации 29 июля 2022 года, регистрационный номер 69452.

Организация-разработчик:

Частное профессиональное образовательное учреждение «Московский областной современный колледж» (МОСК)

# **СОДЕРЖАНИЕ**

- **1. ОБЩАЯ ХАРАКТЕРИСТИКА РАБОЧЕЙ ПРОГРАММЫ ДИСЦИПЛИНЫ**
- **2. СТРУКТУРА И СОДЕРЖАНИЕ ДИСЦИПЛИНЫ**
- **3. УСЛОВИЯ РЕАЛИЗАЦИИ ДИСЦИПЛИНЫ**
- **4. КОНТРОЛЬ И ОЦЕНКА РЕЗУЛЬТАТОВ ОСВОЕНИЯ ДИСЦИПЛИНЫ**
- **5. ОСОБЕННОСТИ РЕАЛИЗАЦИИ ДИСЦИПЛИНЫ ДЛЯ ИНВАЛИДОВ И ЛИЦ С ОГРАНИЧЕННЫМИ ВОЗМОЖНОСТЯМИ ЗДОРОВЬЯ**

# **1. ОБЩАЯ ХАРАКТЕРИСТИКА РАБОЧЕЙ ПРОГРАММЫ УЧЕБНОЙ ДИСЦИПЛИНЫ «ИНФОРМАЦИОННЫЕ ТЕХНОЛОГИИ В ПРОФЕССИОНАЛЬНОЙ ДЕЯТЕЛЬНОСТИ»**

#### **1.1. Место дисциплины в структуре основной образовательной программы:**

Учебная дисциплина «Информационные технологии в профессиональной деятельности» является обязательной частью общепрофессионального цикла основной образовательной программы в соответствии с ФГОС СПО по специальности 34.02.01 Сестринское дело.

Особое значение дисциплина имеет при формировании и развитии ОК, 1, ОК 02, ОК 04, ПК 1.1, ПК 2.1., ПК 2.2

#### **1.2. Цель и планируемые результаты освоения дисциплины:**

В рамках программы учебной дисциплины обучающимися осваиваются умения и знания

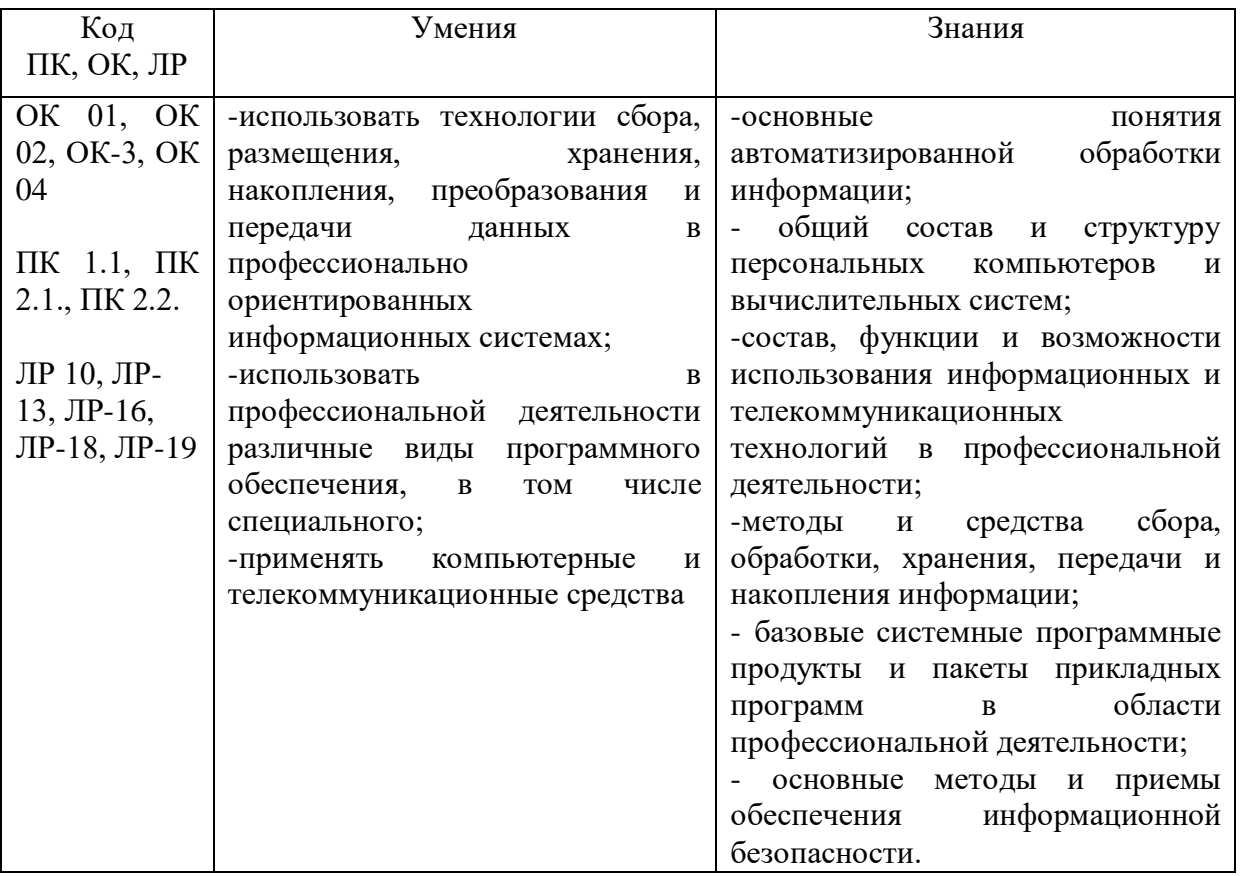

### **2. СТРУКТУРА И СОДЕРЖАНИЕ УЧЕБНОЙ ДИСЦИПЛИНЫ 2.1. Объем учебной дисциплины и виды учебной работы**

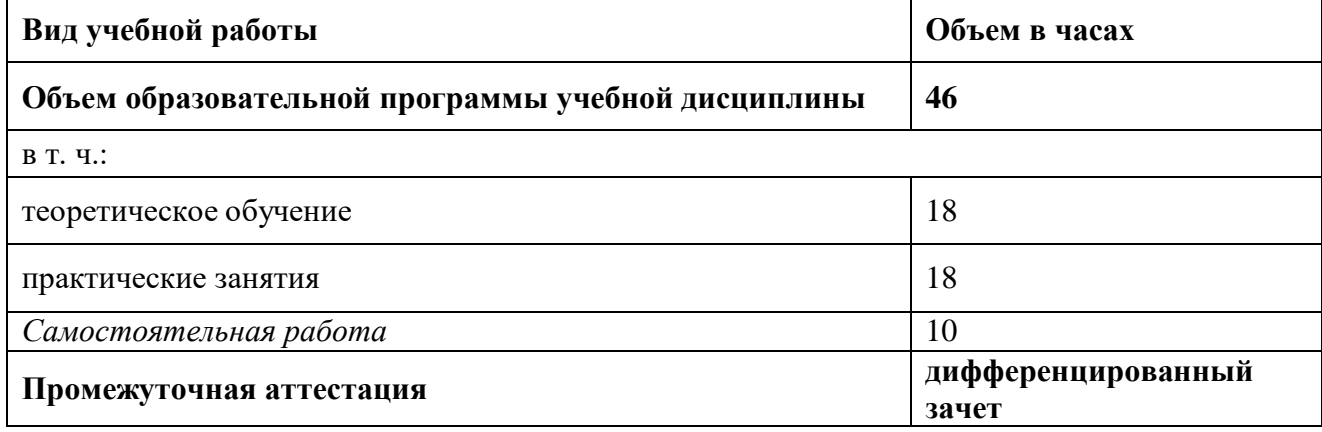

# **2.2. Тематический план и содержание учебной дисциплины**

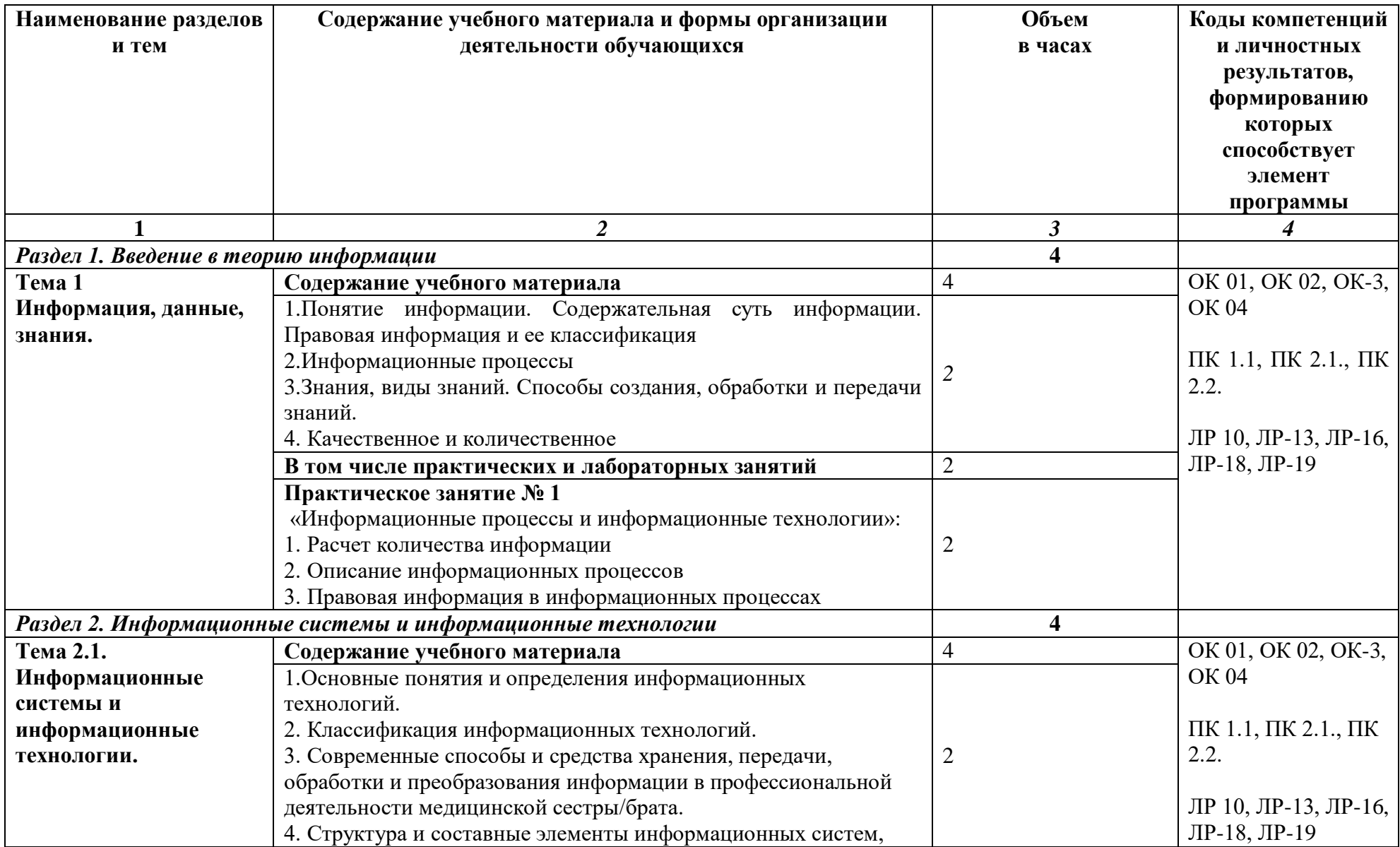

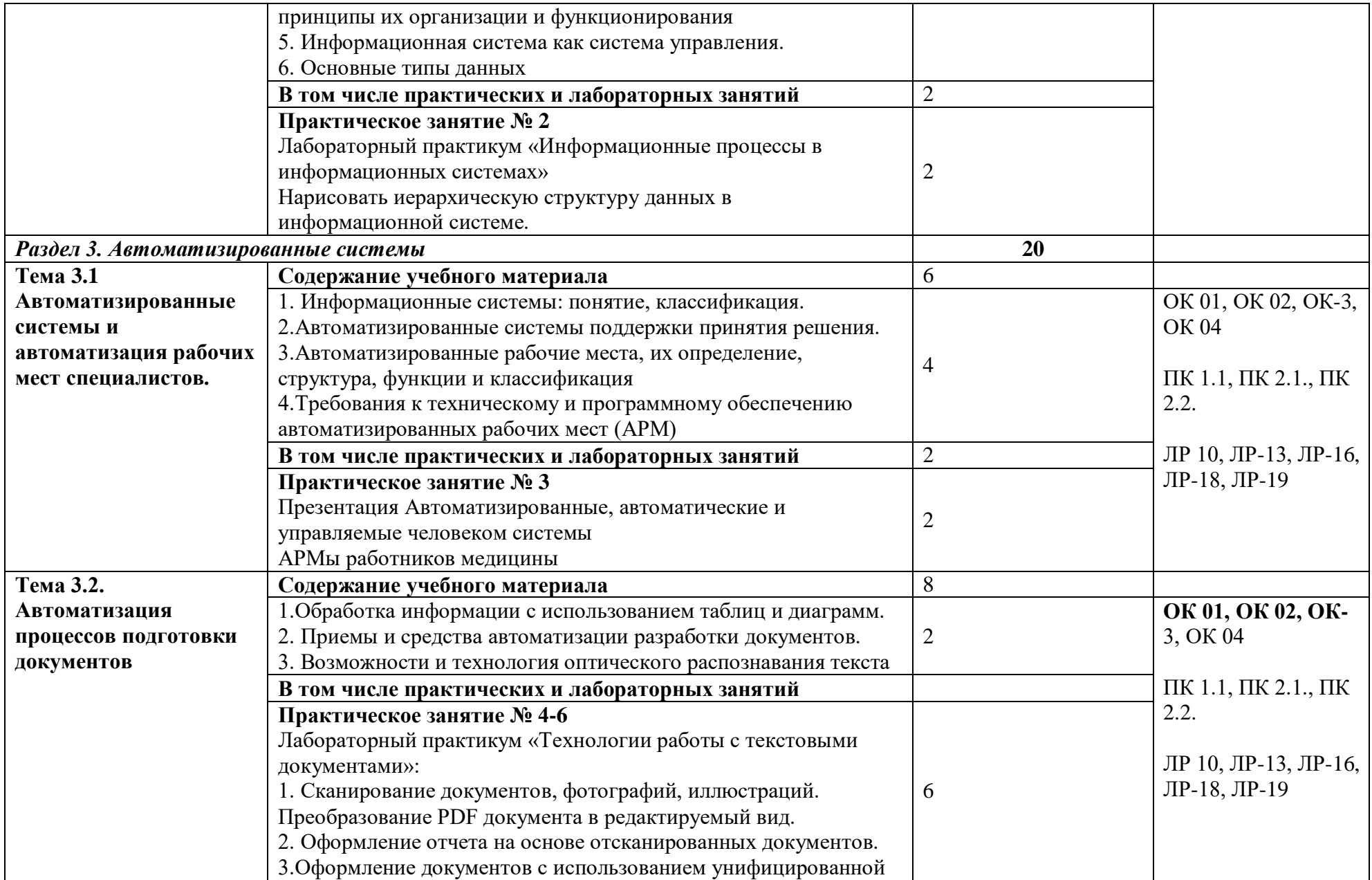

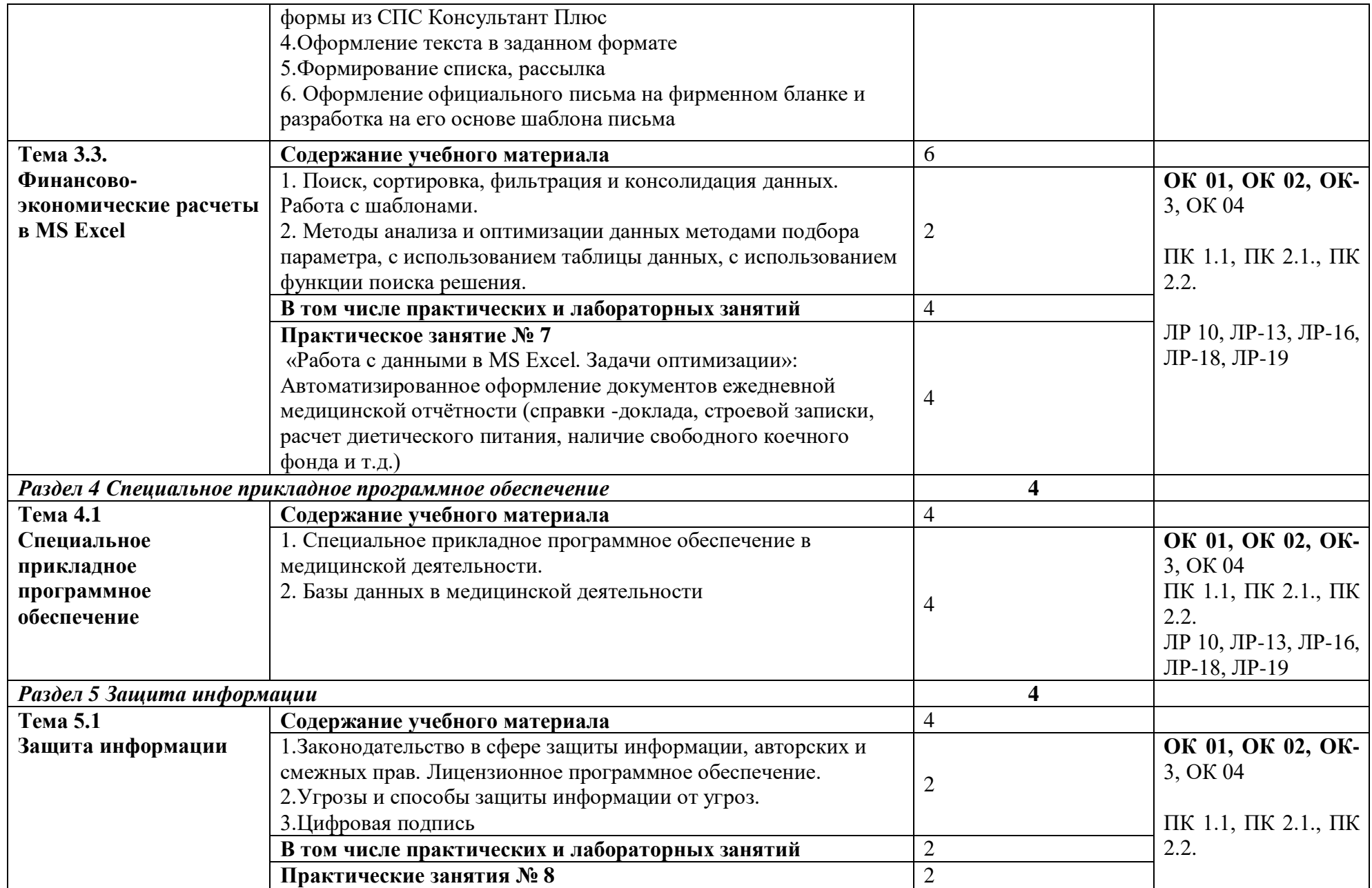

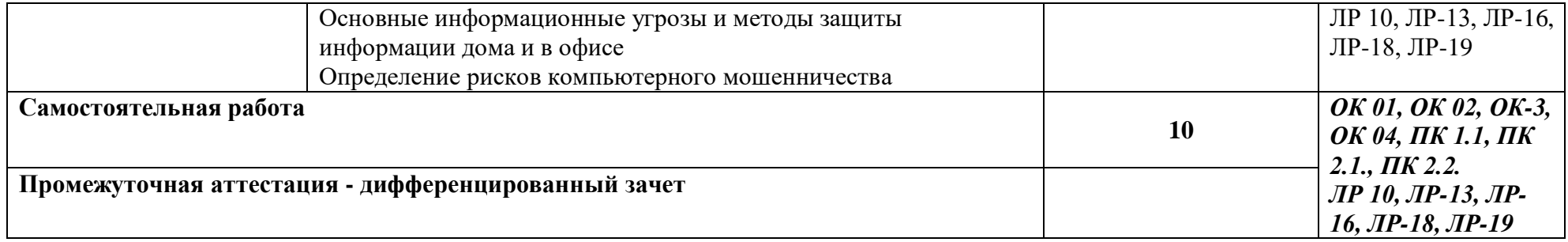

# **3. УСЛОВИЯ РЕАЛИЗАЦИИ УЧЕБНОЙ ДИСЦИПЛИНЫ**

3.1. Для реализации программы учебной дисциплины должны быть предусмотрены следующие специальные помещения:

**Кабинет №407 «Информационных технологий в профессиональной деятельности»** 12 компьютерных столов, 12 стульев, 12 компьютеров, с лицензионным программным обеспечением и возможностью подключения к информационнотелекоммуникационной сети «Интернет» рабочее место преподавателя (стол, стул, компьютер) 1 доска, 1 телевизор наглядные пособия, комплект учебно-методической документации по дисциплине

#### **3.2. Информационное обеспечение реализации программы**

Перечень рекомендуемых учебных изданий, Интернет-ресурсов, дополнительной литературы:

#### *Основная литература:*

1. Гаврилов, М. В. Информатика и информационные технологии : учебник для среднего профессионального образования / М. В. Гаврилов, В. А. Климов. — 4-е изд., перераб. и доп. — Москва : Издательство Юрайт, 2022. — 383 с. — (Профессиональное образование). — ISBN 978-5-534-03051-8. — Текст : электронный // Образовательная платформа Юрайт [сайт]. — URL: <https://urait.ru/bcode/489603>

2. Мамонова, Т. Е. Информационные технологии. Лабораторный практикум : учебное пособие для среднего профессионального образования / Т. Е. Мамонова. — Москва : Издательство Юрайт, 2022. — 178 с. — (Профессиональное образование). — ISBN 978-5- 534-07791-9. — Текст : электронный // Образовательная платформа Юрайт [сайт]. — URL: <https://urait.ru/bcode/494491>

3. Советов, Б. Я. Информационные технологии : учебник для среднего профессионального образования / Б. Я. Советов, В. В. Цехановский. — 7-е изд., перераб. и доп. — Москва : Издательство Юрайт, 2022. — 327 с. — (Профессиональное образование). — ISBN 978-5- 534-06399-8. — Текст : электронный // Образовательная платформа Юрайт [сайт]. — URL: <https://urait.ru/bcode/489604>

#### *Дополнительная литература:*

1. Информационные технологии в 2 т. Том 1 : учебник для среднего профессионального образования / В. В. Трофимов, О. П. Ильина, В. И. Кияев, Е. В. Трофимова ; под редакцией В. В. Трофимова. — Москва : Издательство Юрайт, 2023. — 238 с. — (Профессиональное образование). — ISBN 978-5-534-03964-1. — Текст : электронный // Образовательная платформа Юрайт [сайт]. — URL: <https://urait.ru/bcode/512088>

2. Информационные технологии в 2 т. Том 2 : учебник для среднего профессионального образования / В. В. Трофимов, О. П. Ильина, В. И. Кияев, Е. В. Трофимова ; под редакцией В. В. Трофимова. — Москва : Издательство Юрайт, 2023. — 390 с. — (Профессиональное образование). — ISBN 978-5-534-03966-5. — Текст : электронный // Образовательная платформа Юрайт [сайт]. — URL: <https://urait.ru/bcode/512089>

#### *Интернет-источники:*

1. Огромный выбор конспектов лабораторных и практических работ, инструкционные и технологические карты почти на все основные темы курса http://www.metod-kopilka.ru/page-2-1.html

2. Электронная библиотечная система (ЭБС) «Университетская библиотека ONLINE» https://urait.ru /

3. Компьютерная справочная правовая система «Консультант Плюс» http://www.consultant.ru/

# **4. КОНТРОЛЬ И ОЦЕНКА РЕЗУЛЬТАТОВ ОСВОЕНИЯ УЧЕБНОЙ ДИСЦИПЛИНЫ**

| Код и наименование             | Результаты обучения                | Критерии                     | Методы оценки                           |
|--------------------------------|------------------------------------|------------------------------|-----------------------------------------|
| профессиональных и             |                                    | оценки                       |                                         |
| общих компетенций              |                                    |                              |                                         |
| формируемых в                  |                                    |                              |                                         |
| рамках дисциплины <sup>1</sup> |                                    |                              |                                         |
| OK 01, OK 02, OK-3,            | знания:                            | Классификация                | Практические                            |
| OK 04                          | -основные понятия                  | компьютерной                 | работы,                                 |
|                                | автоматизированной                 | техники.                     | компьютерные                            |
| ПК 1.1, ПК 2.1., ПК            | обработки информации;              | Характеристика               | симуляции, устный                       |
| 2.2.                           | - общий состав и                   | файловых                     | опрос, работа в мини-                   |
|                                | структуру персональных             | систем.                      | группах,                                |
| ЛР 10, ЛР-13, ЛР-16,           | компьютеров и                      | Знание                       | тестирование                            |
| ЛР-18, ЛР-19                   | вычислительных систем;             | принципов                    | Экспертная оценка                       |
|                                | -состав, функции и                 | операционной<br>системы и её | правильности                            |
|                                | возможности<br>использования       | работы. Знание               | выполнения заданий<br>Экспертная оценка |
|                                | информационных и                   | Интернет                     | решения                                 |
|                                | телекоммуникационных               | технологий.                  | ситуационных задач.                     |
|                                | технологий в                       | Знание методов               | Устный опрос                            |
|                                | профессиональной                   | обеспечения                  | дифференцированн                        |
|                                | деятельности;                      | информационной               | ый зачет                                |
|                                | -методы и средства                 | безопасности.                |                                         |
|                                | сбора, обработки,                  |                              |                                         |
|                                | хранения, передачи и               |                              |                                         |
|                                | накопления                         |                              |                                         |
|                                | информации;                        |                              |                                         |
|                                | - базовые системные                |                              |                                         |
|                                | программные продукты               |                              |                                         |
|                                | и пакеты прикладных                |                              |                                         |
|                                | программ в области                 |                              |                                         |
|                                | профессиональной                   |                              |                                         |
|                                | деятельности;                      |                              |                                         |
|                                | - основные методы и                |                              |                                         |
|                                | приемы обеспечения                 |                              |                                         |
|                                | информационной<br>безопасности.    |                              |                                         |
| OK 01, OK 02, OK-3,            | Умения                             | Определение                  | Практические                            |
| OK 04                          |                                    | операционной                 | работы,                                 |
|                                | -использовать<br>технологии сбора, | системы,                     | компьютерные                            |
| ПК 1.1, ПК 2.1., ПК            | размещения, хранения,              | программного                 | симуляции, устный                       |
| 2.2.                           | накопления,                        | обеспечения по               | опрос, работа в мини-                   |
|                                | преобразования и                   | $e_{\Gamma}$                 | группах                                 |
| ЛР 10, ЛР-13, ЛР-16,           | передачи данных в                  | характеристике.              |                                         |
| ЛР-18, ЛР-19                   | профессионально                    | Определение                  | Экспертная оценка                       |
|                                | ориентированных                    | устройств                    | выполнения                              |
|                                | информационных                     | вывода,                      | практических заданий                    |
|                                | системах;                          | накопления                   | Экспертная оценка                       |

 $1 B$  ходе оценивания могут быть учтены личностные результаты.

<u> 1990 - Johann Barbara, martin a</u>

 $\overline{a}$ 

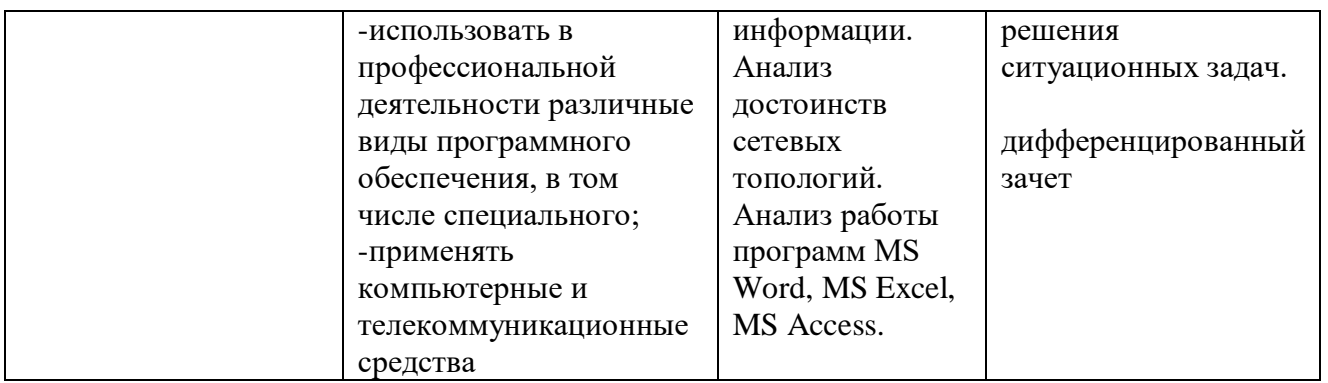

## Образовательные технологии

При изучении дисциплины применяются следующие образовательные и интерактивные технологии:

- технология алаптивного обучения:
- технология информационно-коммуникационного обучения;
- $\equiv$ технология проектного обучения.
- лекция-визуализация
- лекция с применением технологий проблемного обучения
- лекция-диалог
- встречи со специалистами соответствующего профиля и т.п.
- организация тематических мероприятий, экскурсий и т.п.  $\equiv$
- решение конкретных профессиональных ситуаций

#### Тестовые вопросы для проведения текущего контроля по дисциплине 1. Как запустить текстовый процессор MS Word

#### а) Пуск - Все программы - Microsoft Office - MS Word

- б) Пуск Стандартные Microsoft Office MS Word
- в) Мой компьютер Все программы Microsoft Office MS Word
- г) Пуск Игры MS Word

#### 2. Текстовый редактор - программа, предназначенная для

#### а) создания, редактирования и форматирования текстовой информации

- б) работы с изображениями в процессе создания игровых программ
- в) управление ресурсами ПК при создании документов
- г) автоматического перевода с символьных языков в машинные коды

#### 3. В ряду «символ» - ... - «строка» - «фрагмент текста» пропущено:

- а) Слово в) Страница
- б) Абзац г) Текст

#### $4.$ Kypcop  $3T0$

- а) Устройство ввода текстовой информации;
- б) Клавиша на клавиатуре;
- в) Наименьший элемент отображения на экране;

#### г) Метка на экране монитора, указывающая позицию, в которой будет отображен вводимый с клавиатуры

#### 5. Как изменить ориентацию страницы

а) Файл – Правка – Параметры страницы – Ориентация

#### б) Файл – Параметры страницы – Выбираем ориентацию

в) Правка - Файл - Выбираем ориентацию

г) Таблица – Вставить – Таблица

# **6.Как вставить объект WordArt?**

#### **а) Вставка – Рисунок - объект WordArt**

б) Вид - объект WordArt

в) Вставка – Вид - объект WordArt

г) Справка – Рисунок – Картинки из файла

# **7.Как вставить таблицу?**

а) Таблица – Вставка- Вид – Таблица

# **б) Таблица – Вставить – Таблица**

- в) Таблица Вид Таблица
- г) Файл Вставить Параметры таблицы

### **8. Текст, набранный в тестовом редакторе, храниться на внешнем запоминающем устройстве:**

### **а) в виде файла**

- б) в виде таблицы кодировки
- в) в виде каталога
- г) в виде директории

#### **9. Копирование текстового фрагмента в текстовом редакторе предусматривает в первую очередь:**

а) указание позиции, начиная с которой должен копироваться объект

# **б) выделение копируемого фрагмента**

- в) выбор соответствующего пункта меню
- г) открытие нового текстового окна

# **10. Документы, созданные в программе Word, имеют расширение…**

- **а) .doc, .docx** в).bmp
- б) .ppt, .pptx г) .txt

# **11. При нажатии на кнопку с изображением ножниц на панели инструментов…**

- а) Вставляется вырезанный ранее текст
- б) Происходит разрыв страницы

# **в) Удаляется выделенный текст**

г) Появляется схема документа

# **12. Основные объекты документа:**

а) Символ, строка, таблицы, абзац, слово, формы;

**б) Символ, слово, строка, абзац, страница, раздел;**

в) Таблицы, отчеты, формы, макросы, запросы, модули;

г) Символ, слово, строка, таблицы, рисунки, ячейка.

**13. Основными функциями текстового редактора являются…**

а) Автоматическая обработка информации, представленной в текстовых файлах

**б) Создание, редактирование, сохранение и печать текстов**

в) Управление ресурсами ПК и процессами, использующими эти ресурсы при создании текста

г) Копирование, перемещение, уничтожение и сортировка фрагментов текста

# **14. Средство форматирования для выравнивания текста по нескольким позициям, например для создания таблиц, оглавлений и оформления формул это…**

# **а) Табуляция;**

- б) Колонтитулы;
- в) Формат по образцу;
- г) Локальное форматирование.

#### **15. Существует три основных типа стилей:**

- а) Стиль символа, стиль абзаца, стиль страницы;
- б) Стиль символа, стиль абзаца, стиль раздела;
- в) Стиль символа, стиль абзаца, стиль ячейки;
- **г) Стиль символа, стиль абзаца, стиль таблицы.**

# **16. При нажатии на кнопку с изображением ножниц на панели инструментов…**

- а) Вставляется вырезанный ранее текст
- б) Происходит разрыв страницы

# **в) Удаляется выделенный текст**

г) Появляется схема документа

### **17. Основные объекты документа:**

а) Символ, строка, таблицы, абзац, слово, формы;

### **б) Символ, слово, строка, абзац, страница, раздел;**

- в) Таблицы, отчеты, формы, макросы, запросы, модули;
- г) Символ, слово, строка, таблицы, рисунки, ячейка.

# **18. Lexicon, Writer, Word, Блокнот – это…**

- а) Графические редакторы
- б) Электронные таблицы
- **в) Текстовые редакторы**
- г) СУБД

#### **19. Текстовый редактор и электронные таблицы - это…**

#### **а) Прикладное программное обеспечение**

б) Сервисные программы

#### в) Системное программное обеспечение

г) Инструментальные программные средства

#### **20. Минимальный объект текстового редактора…**

а) Абзац;

# **б) Символ;**

- в) Пиксель;
- г) Курсор.

# **21. Курсор – это…**

### **а) Отметка на экране дисплея, указывающая позицию, в которой будет отображен вводимый с клавиатуры символ**

- б) Наименьший элемент изображения на экране
- в) Клавиша на клавиатуре
- г) Устройство ввода текстовой информации

# **22. Колонтитул – это…**

а) первая буква абзаца

б) первая строка абзаца

### в) заголовочные данные, помещаемые сверху или снизу страницы в области нижнего или верхнего поля

г) имя файла

# 23. Кнопка «Формат по образцу», текстового редактора, позволяет нам ... а) переносить параметры форматирования указанного объекта на выделяемый фрагмент:

б) позволяет получить доступ к командам по работе с документом;

в) увидеть невидимые символы

г) установить признак конца абзаца или пустой абзац.

### Вопросы к дифференцированному зачету

1. Как классифицируют информационные технологии?

2. Какие задачи стоят перед службой информационной безопасности?

3. Что понимают под технологическим процессом обработки информации?

4. В чем заключаются правовые аспекты использования информационных технологий и программного обеспечения?

5. Дайте определение базе данных. Как можно классифицировать базы данных?

6. Сформулируйте основные понятия реляционных БД

7. Опишите области применения справочных медицинских систем

8. Информационные системы в деятельности медицинских организаций

9. Что такое информационная система? Опишите состав информационной системы и ее классификацию.

10. Опишите основные модули экспертной системы и их функции

- 11. Сформулируйте и приведите примеры видов угроз информационной безопасности
- 12. Что такое облачные технологии и гле они применяются?

13. Что такое сетевые информационные технологии?

14. Что такое распределенная обработка данных?

- 15. Опишите приемы и средства автоматизации разработки нормативных документов.
- 16. Сформулируйте особенности организации ИС с использованием сетевых технологий

17. Какие задачи требуют использования интеллектуальных информационных технологий?

- 18. Что такое система электронного документооборота?
- 19. Что такое правовая информация? Как ее классифицируют?

20. Опишите правовые нормы защиты авторских прав в области информационных технологий

21. Опишите способы защиты целостности информации

22. Дайте определение правовой информации. Приведите способ ее классификации.

23. Опишите структуру и организацию системы «КонсультантПлюс»

24. Основные понятия и определения информационных технологий

25. Опишите способы хранения информации

#### Практические задания

1. В MS Excel составьте таблицы и введите формулы для расчета одного из видов учетной информации.

2. В MS Excel составьте таблицы и введите формулы для расчета справки-доклада.

3. В MS Excel составьте таблицы и введите формулы для расчета диетического питания.

4. В MS Excel составьте таблицы и введите формулы для расчета наличие свободного коечного фонда.

5. В MS Excel составьте таблицу, содержащую сведения о сотрудниках и проведите выборку данных по фильтрам.

6. Используя формы документов «КонсультантПлюс», создайте расписку в получении денежных средств.

7. Продемонстрируйте технологию создания шаблона наиболее часто используемого документа для автоматизации деятельности сотрудника.

8. Используя метод консолидации в MS Excel, проиллюстрируйте технологию составления сволных отчетов.

9. Создайте поисковый запрос на поиск предложенной информации в Интернете. Оцените свойства найденной информации.

10. Опишите риски информационной безопасности предложенного условного предприятия.

#### Задания для самостоятельной работы

#### Темы рефератов (докладов, презентаций)

- 1. Создание компьютерных презентаций с помощью PowerPoint.
- 2. Достоинства и недостатки PowerPoint.
- 3. Разработка тестов с помощью презентации.
- 4. Назначение презентационной графики.
- 5. Дизайн презентаций.
- 6. Графическая информация и средства ее обработки.
- 7. Редактор растровой графики AdobePhotoshop.
- 8. Виды многополосной продукции, их преимущества и недостатки.
- 9. Принципы защиты информации от несанкционированного доступа.
- 10. Защита компьютера от несанкционированного доступа.
- 11. Простые методы защиты от преднамеренного доступа.
- 12. Анализ эффективности современных программных средств защиты беспроводных сетей от несанкционированного доступа.
- 13. Методы и средства удаленного доступа.
- 14. Основные угрозы безопасности.
- 15. Методы и средства защиты от компьютерных вирусов.
- 16. Принципы проектирования системы защиты.
- 17. Государственно-правовое обеспечение безопасности информационного пространства.

#### Критерии оценивания заданий

5 «отлично» - глубоко и прочно усвоен весь программный материал; последовательно и точно построена речь; отсутствуют затруднения с ответами на дополнительные или уточняющие вопросы;

4 «хорошо» - усвоен весь программный материал; в речи имеются незначительные неточности; правильно применены теоретические знания; на большинство дополнительных или уточняющих вопросов дан ответ;

3 «удовлетворительно» - усвоена основная часть программного материала; речь не содержит «деталей»; недостаточно-правильные формулировки; на большинство дополнительных или уточняющих вопросов испытываются затруднения в ответе;

2 «неудовлетворительно» - не усвоена значительная часть программного материала; ответ содержит существенные ошибки.

# 5. ОСОБЕННОСТИ РЕАЛИЗАЦИИ ЛИСЦИПЛИНЫ ЛЛЯ ИНВАЛИЛОВ И ЛИЦ С ОГРАНИЧЕННЫМИ ВОЗМОЖНОСТЯМИ ЗДОРОВЬЯ

В случае обучения в колледже лиц с ограниченными возможностями здоровья учитываются особенности психофизического развития, индивидуальные возможности и состояние здоровья таких обучающихся.

Образование обучающихся с ограниченными возможностями здоровья может быть организовано как совместно с другими обучающимися, так и в отдельных группах.

Обучающиеся из числа лиц с ограниченными возможностями здоровья обеспечены печатными и (или) электронными образовательными ресурсами в формах, адаптированных к ограничениям их здоровья.

Обучение инвалидов осуществляется также в соответствии с индивидуальной программой реабилитации инвалида (при наличии).

Для лиц с ограниченными возможностями здоровья по слуху возможно предоставление учебной информации в визуальной форме (краткий конспект лекций; тексты заданий). На аудиторных занятиях допускается присутствие ассистента, а также сурдопереводчиков и (или) тифлосурдопереводчиков. Текущий контроль успеваемости осуществляется в письменной форме: обучающийся письменно отвечает на вопросы, письменно выполняет практические задания. Доклад (реферат) также может быть представлен в письменной форме, при этом требования к содержанию остаются теми же, а требования к качеству изложения материала (понятность, качество речи, взаимодействие с аудиторией и т. д.) заменяются на соответствующие требования, предъявляемые к письменным работам (качество оформления текста и списка литературы, грамотность, наличие иллюстрационных материалов и т.д.). Промежуточная аттестация для лиц с нарушениями слуха проводится в письменной форме, при этом используются общие критерии оценивания. При необходимости время подготовки к ответу может быть увеличено.

Для лиц с ограниченными возможностями здоровья по зрению университетом обеспечивается выпуск и использование на учебных занятиях альтернативных форматов печатных материалов (крупный шрифт или аудиофайлы) а также обеспечивает обучающихся надлежащими звуковыми средствами воспроизведения информации (диктофонов и т.д.). Допускается присутствие ассистента, оказывающего обучающемуся необходимую техническую помощь. Текущий контроль успеваемости осуществляется в устной форме. При проведении промежуточной аттестации для лиц с нарушением зрения тестирование может быть заменено на устное собеседование по вопросам.

Для лиц с ограниченными возможностями здоровья, имеющих нарушения опорнодвигательного аппарата материально-технические условия университета обеспечивают возможность беспрепятственного доступа обучающихся в учебные помещения, а также пребывания в них (наличие пандусов, поручней, расширенных дверных проемов, лифтов; наличие специальных кресел и других приспособлений).

На аудиторных занятиях, а также при проведении процедур текущего контроля успеваемости и промежуточной аттестации лицам с ограниченными возможностями здоровья, имеющим нарушения опорно-двигательного аппарата могут быть предоставлены необходимые технические средства (персональный компьютер, ноутбук или другой гаджет); допускается присутствие ассистента (ассистентов), оказывающего обучающимся необходимую техническую помощь (занять рабочее место, передвигаться по аудитории, прочитать задание, оформить ответ, общаться с преподавателем).